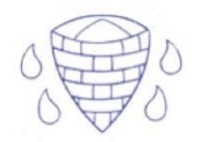

# **Selection in Physical Computing**

## **Year 5 Knowledge Organiser**

## **Know how to:**

- Control a simple circuit connected to a computer. Write a program that includes count-controlled loops
- Explain that a loop can stop when a condition is met.
- Explain that a loop can be used to repeatedly check whether a condition has been met.
- Design a physical project that includes selection
- To create a program that controls a physical computing project

## **Key questions:**

How do I control a simple circuit connected to a computer?

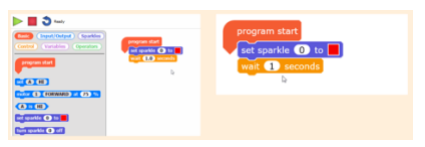

What is the role of a loop in a program?

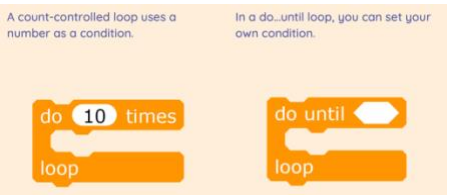

### How do I create a program that controls a physical computing object?

#### Programming using an algorithm as a guide

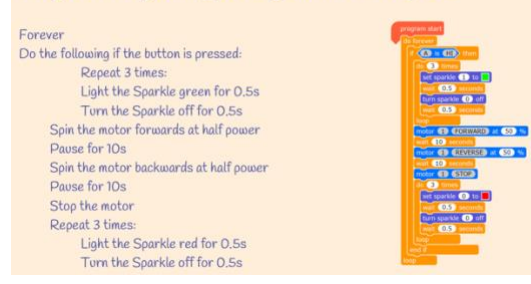

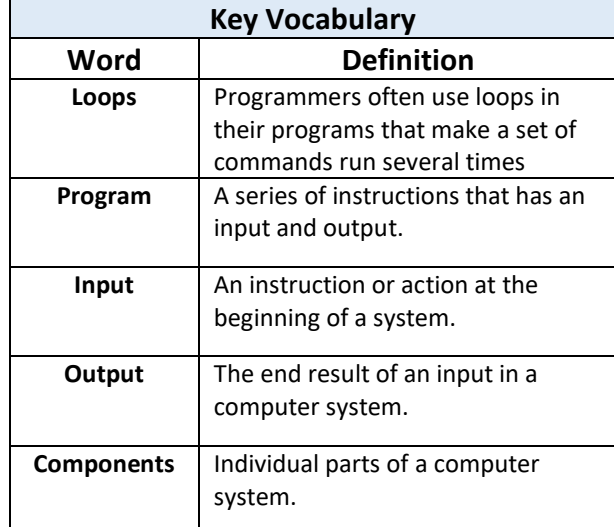